## **Grouper rules pattern - Add disabled date on invalid membership**

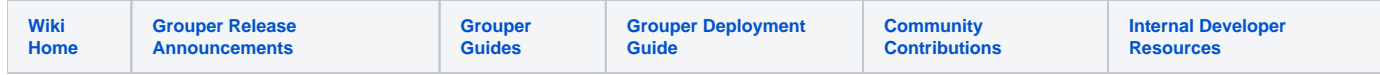

Add this rule to the group that should receive the disabled date.

#### [Grouper rules](https://spaces.at.internet2.edu/display/Grouper/Grouper+rules)

If an employee is no longer a member of the employee ref group, and that employee ref group is in a policy subgroup, and there should be a grace period assigned, then add that user to a grace period group with an end date. You could also have a rule like this for people added to a lock-out group. The overall policy group would include the policy subgroup and the grace period group.

### Configure rule for v5+

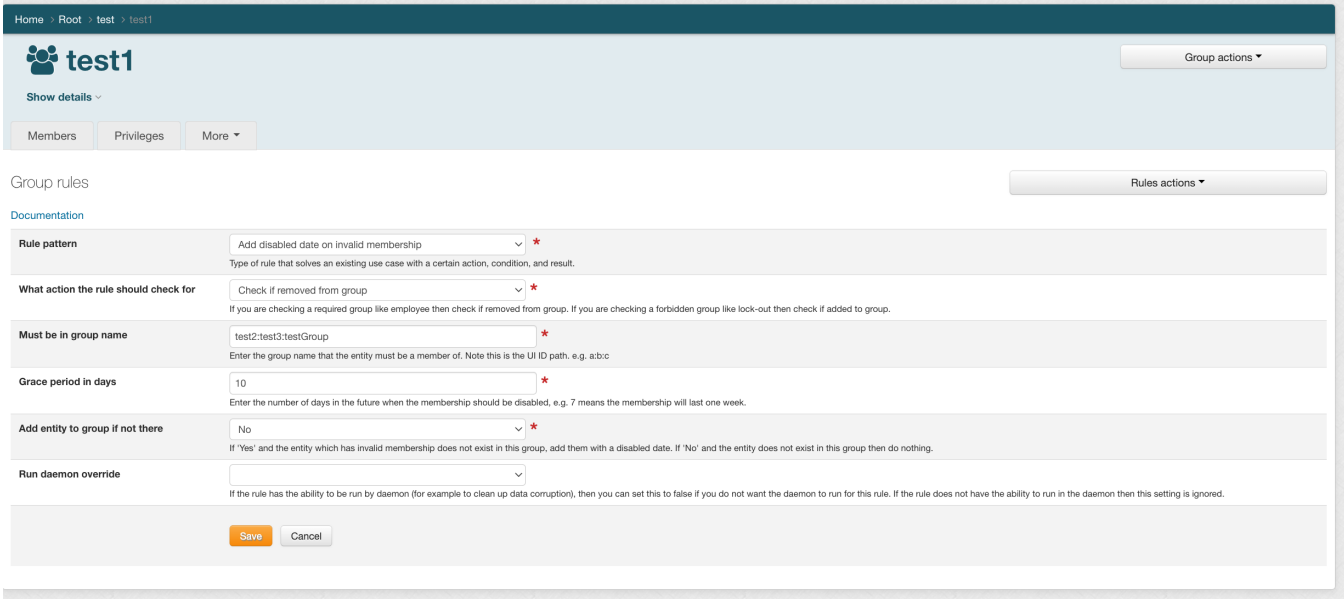

Configure rule for v4 and previous

**GSH example**

```
grouperSession = GrouperSession.startRootSession();
mustBeInGroup = GroupFinder.findByName(grouperSession, "test:base-eligible", true);
ruleGroup = GroupFinder.findByName(grouperSession, "test:grace-eligible", true);
actAs = grouperSession.getSubject();
AttributeAssign attributeAssign = ruleGroup.getAttributeDelegate().addAttribute(RuleUtils.
ruleAttributeDefName()).getAttributeAssign();
AttributeValueDelegate attributeValueDelegate = attributeAssign.getAttributeValueDelegate();
attributeValueDelegate.assignValue(RuleUtils.ruleActAsSubjectSourceIdName(), actAs.getSourceId());
attributeValueDelegate.assignValue(RuleUtils.ruleActAsSubjectIdName(), actAs.getId());
attributeValueDelegate.assignValue(RuleUtils.ruleCheckOwnerIdName(), mustBeInGroup.getId());
attributeValueDelegate.assignValue(RuleUtils.ruleCheckTypeName(), RuleCheckType.flattenedMembershipRemove.
name());
attributeValueDelegate.assignValue(RuleUtils.ruleThenEnumName(), RuleThenEnum.
assignMembershipDisabledDaysForOwnerGroupId.name());
attributeValueDelegate.assignValue(RuleUtils.ruleThenEnumArg0Name(), "7");
attributeValueDelegate.assignValue(RuleUtils.ruleThenEnumArg1Name(), "T");
//should be valid
String isValidString = attributeValueDelegate.retrieveValueString(RuleUtils.ruleValidName());
if (!"T".equals(isValidString)) {
  throw new RuntimeException(isValidString);
}
```
### The base-eligible also has an employee group

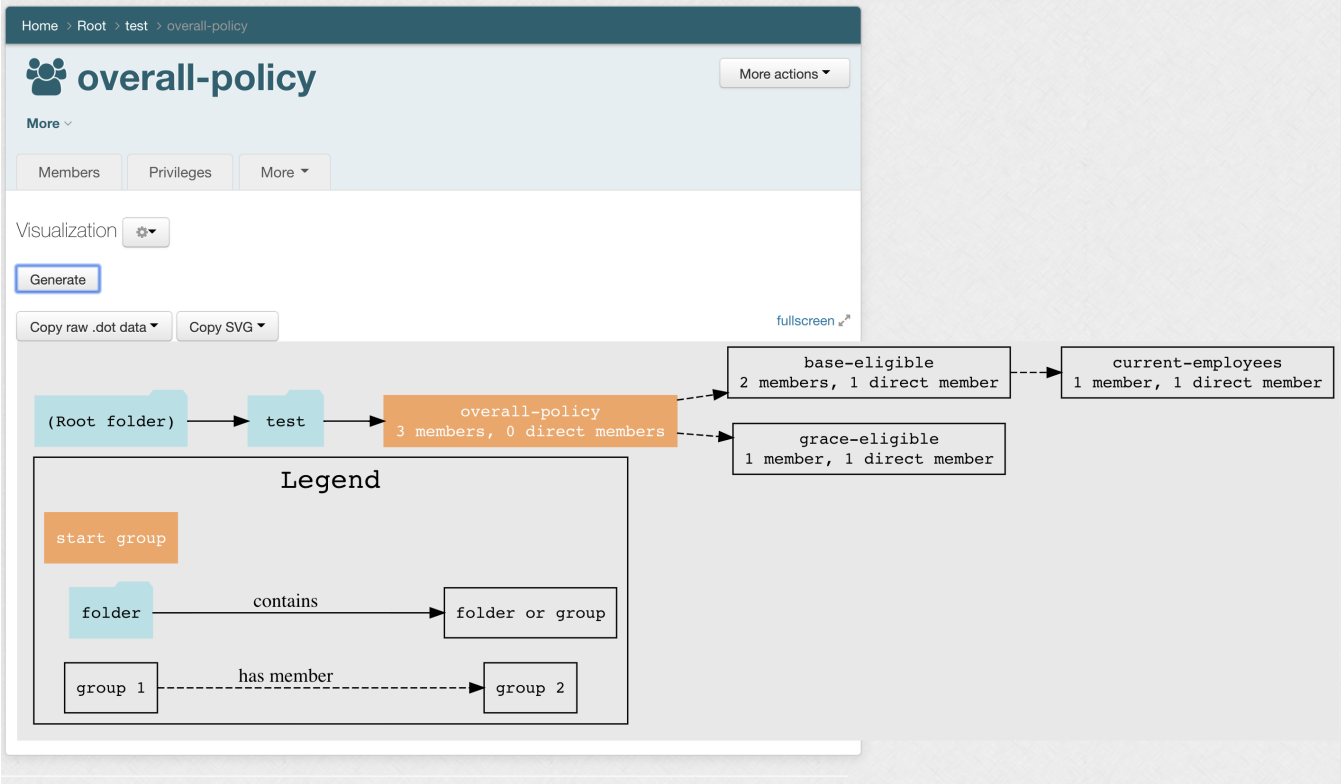

When an employee is no longer an employee, you will see a rule fire here:

#### $\mathcal{A}=\mathcal{A}^{\mathcal{A}}$  , where  $\mathcal{A}^{\mathcal{A}}$  is a subset of  $\overline{\phantom{a}}$  .

Home > Miscellaneous > All daemon jobs > Daemon logs

# **Daemon logs**

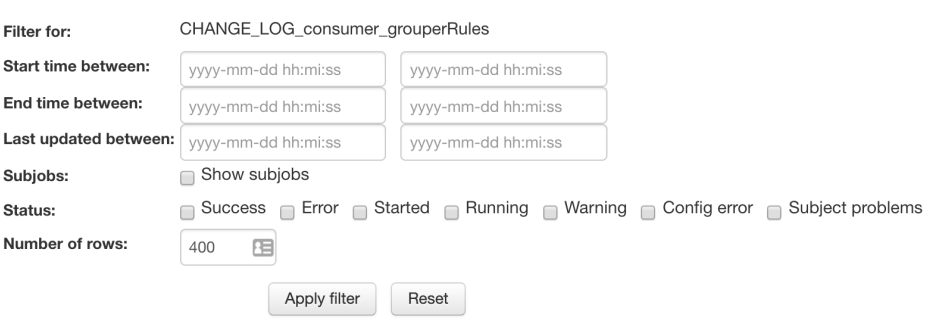

13 logs found for job name: CHANGE\_LOG\_consumer\_grouperRules

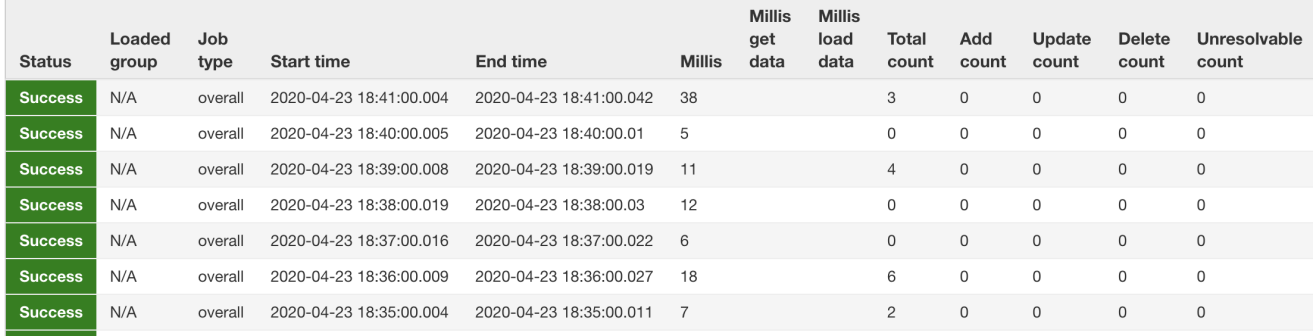

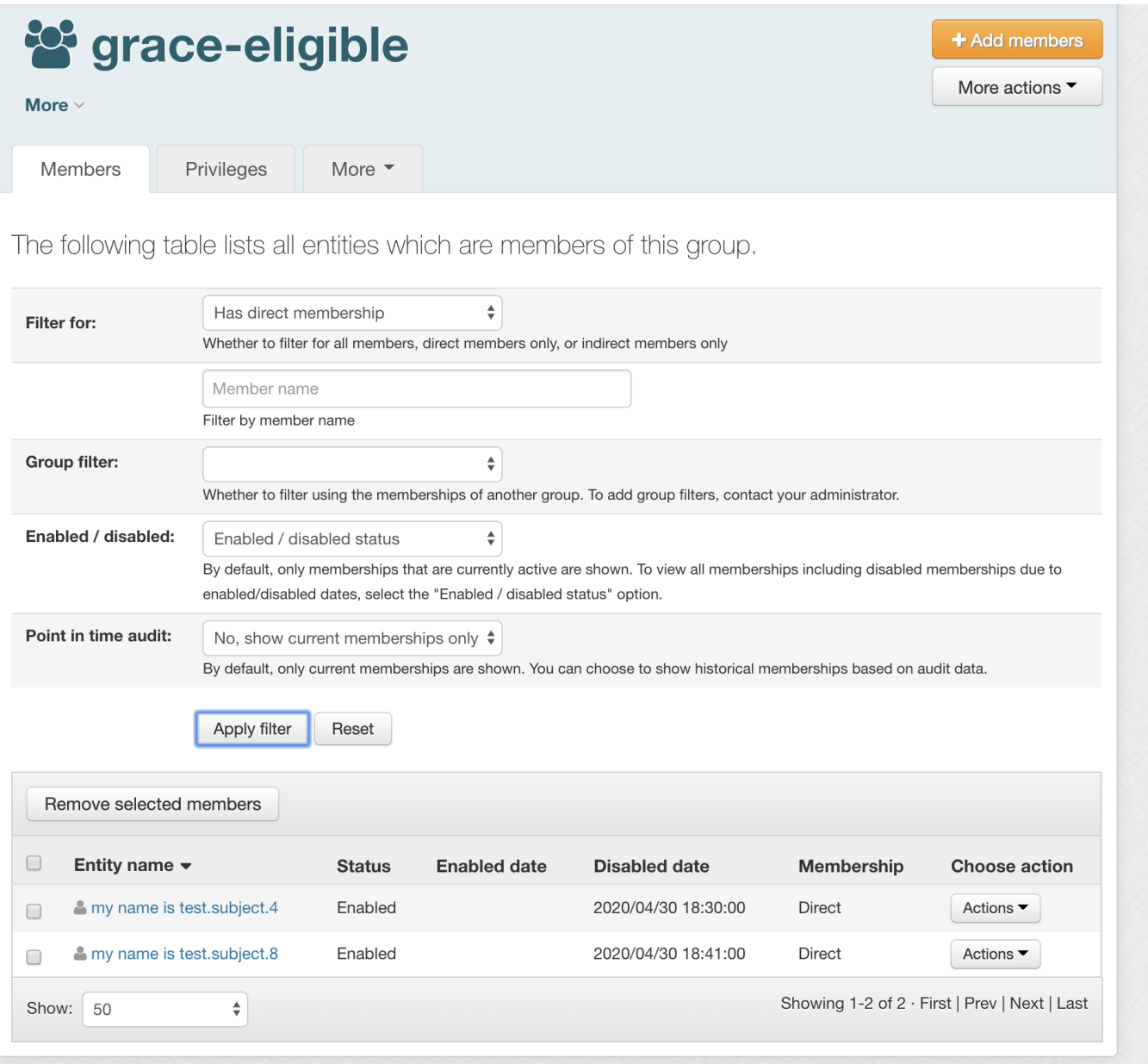